$,$  tushu007.com

## <<计算机应用基础实验指导>>

 $<<$   $>>$ 

- 13 ISBN 9787561760482
- 10 ISBN 7561760485

出版时间:2008-6

页数:175

PDF

更多资源请访问:http://www.tushu007.com

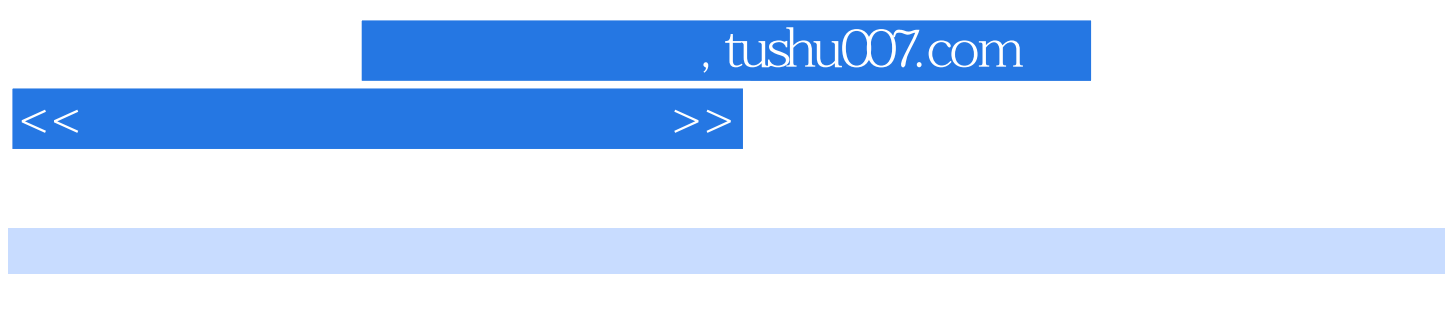

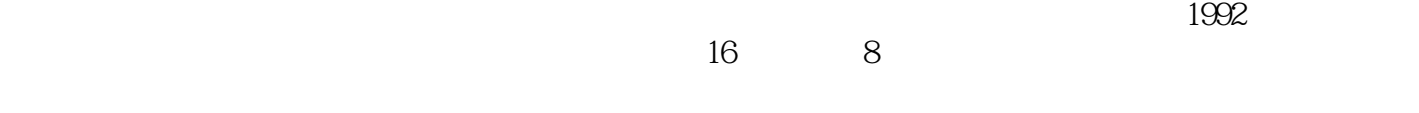

 $\mathcal{A}$ , and  $\mathcal{A}$ , and  $\mathcal{A}$ , and  $\mathcal{A}$ 

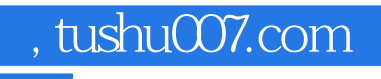

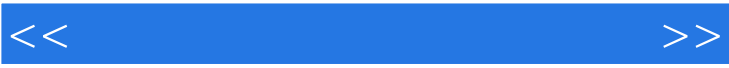

, tushu007.com

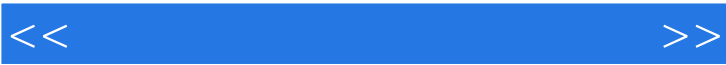

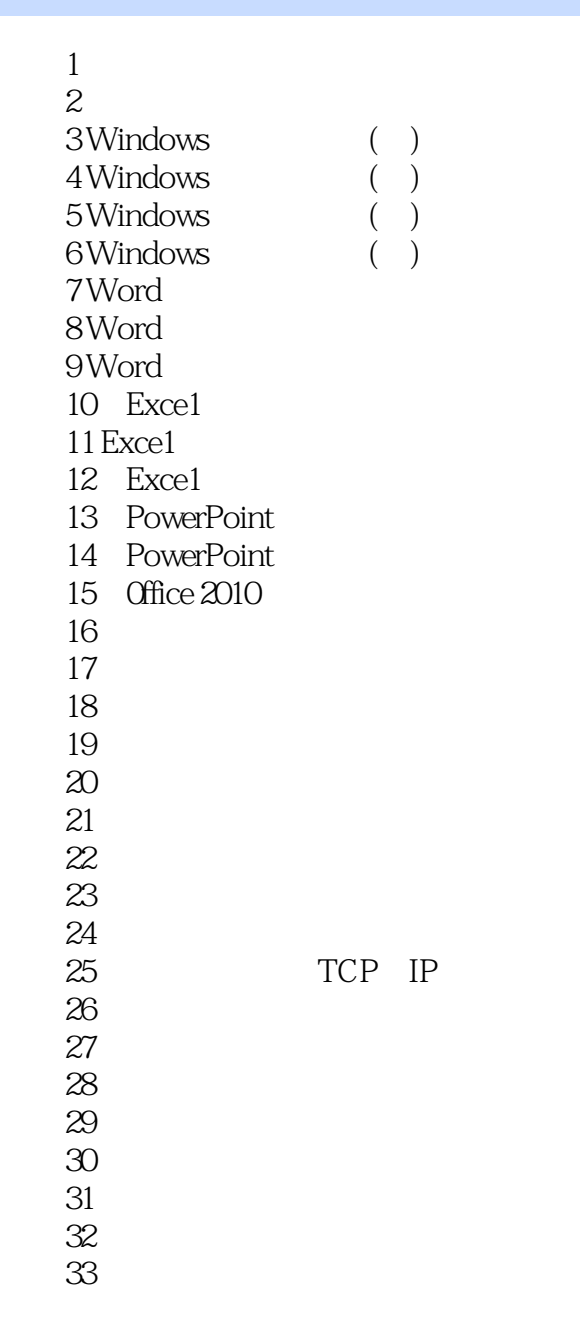

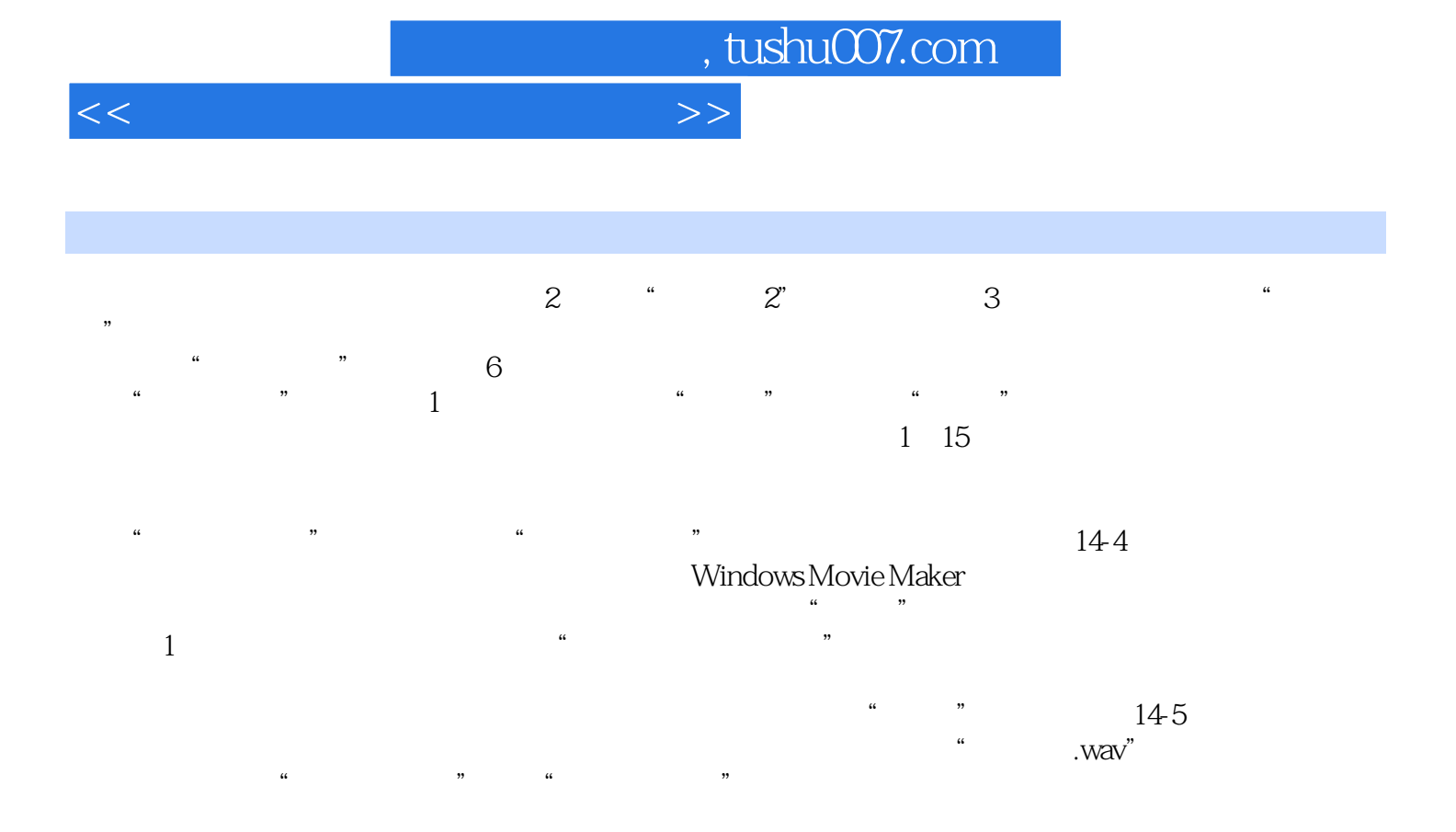

 $14-6$ 

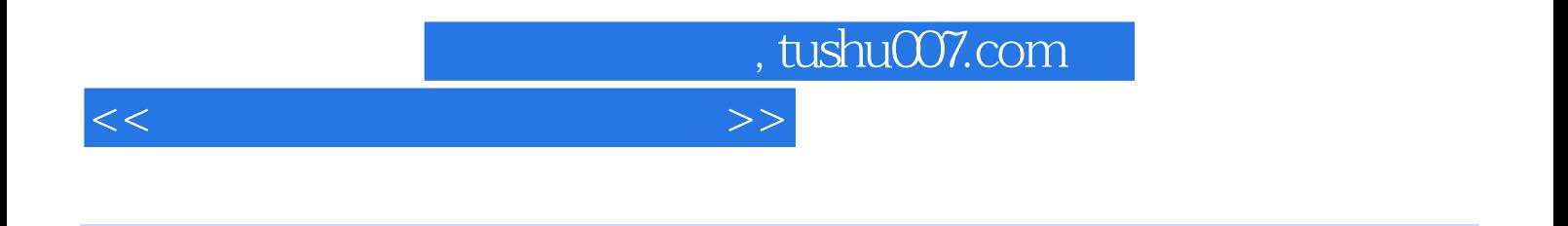

 $(2008)$  "

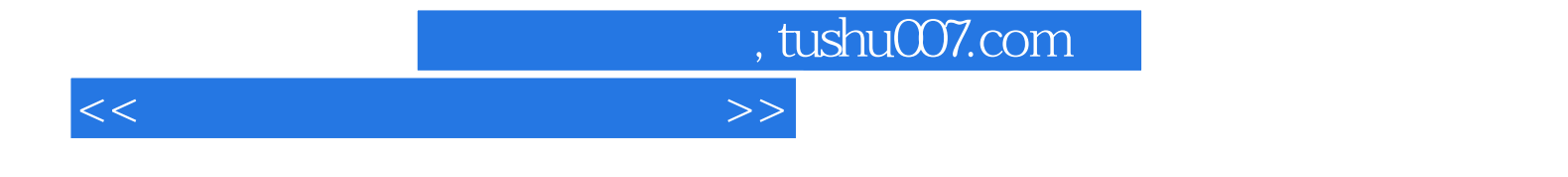

本站所提供下载的PDF图书仅提供预览和简介,请支持正版图书。

更多资源请访问:http://www.tushu007.com